## Установите, добавьте и измените порт TCP или UDP и слушайте на этом компьютере с помощью интерфейса в

**Smart Port Forwarding Free Registration Code Free**

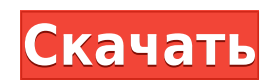

Smart Port Forwarding Кряк Keygen Скачать бесплатно без регистрации For Windows [Updated] 2022

несколько простых шагов! Cracked Smart Port Forwarding With Keygen поддерживает несколько интерфейсов на вашем компьютере, фильтрацию пакетов (фильтр/NAT), TCP/UDP/ICMP и GRE, а также SSL. Установите, добавьте и измените порт TCP или UDP и слушайте на этом компьютере с

помощью интерфейса в несколько простых шагов! Поддерживаемые протоколы: Интернет-протокол (TCP), UDP, TCP/UDP, ICMP, GRE/IGMP и SSL. Поддерживаемые фильтры пакетов: Брандмауэр Windows (Windows 7/8), Брандмауэр Windows в режиме повышенной безопасности (Windows 7/8),

Брандмауэр Windows и общий доступ к подключению к Интернету (Windows XP/Vista), Брандмауэр Windows в режиме повышенной безопасности и общего доступа к подключению к Интернету (Windows Vista/7), и общий доступ к Интернету (Windows NT/2000/XP). ОС с поддержкой Smart Port

Forwarding For Windows 10 Crack: Windows, Linux и macOS. Требуется Windows 10. Поддерживаемые фильтры пакетов: Брандмауэр Windows (Windows 7/8), Брандмауэр Windows в режиме повышенной безопасности (Windows 7/8), Брандмауэр Windows и общий доступ к подключению к

Интернету (Windows XP/Vista), Брандмауэр Windows в режиме повышенной безопасности и общего доступа к подключению к Интернету (Windows Vista/7), и общий доступ к Интернету (Windows NT/2000/XP). Поддерживаемые интерфейсы Smart Port Forwarding: Ethernet, проводной, беспроводной и

виртуальный интерфейсы. Поддерживаемые протоколы Smart Port Forwarding: Интернет-протокол (TCP), UDP, TCP/UDP, ICMP, GRE/IGMP и SSL. Поддерживаемые типы данных Smart Port Forwarding: 32-битное целое число, 32 битное число с плавающей запятой и 64-битное двойное

число. Включает функцию «Smart Port Connect». Функцию можно использовать для подключения портов за брандмауэром NAT. Зарегистрируйте входящие пакеты. Полная регистрация входящих пакетов. Новый порт: прямое добавление нового порта, прослушивание порта.

Список портов: отображать прослушиваемые порты. Создайте новое правило. Создание/редактирование/удале ние портов TCP и UDP. Создать/редактировать/удалить порт прослушивания. Глобальные соединения: разрешить пакеты с любого порта с указанным IP-адресом и

портом. Tcp и Udp Allow All: разрешить пакеты с любого порта с указанным IP-адресом и портом. Пересылка уровня 4: переадресация на указанный IPадрес. Пересылка уровня 7: переадресация на указанный HTTP-сервер с указанным портом. Журнал входящих пакетов: создать

В современном мире постоянного обмена информацией предприятиям часто необходимо сохранять контроль над своим сетевым трафиком. С пропускной способностью на премию, это часто проще «привязать» файл

**Smart Port Forwarding Crack [Mac/Win] [Latest] 2022**

или изображение к существующему коммуникационному путь, чем генерировать новый. Отслеживая сетевой трафик и обновляя общий список IPадресов и портов, простая переадресация портов может пересылать трафик по желанию. Однако многие пользователи не

хотят просто управлять определенными IP-адресами и номера портов, а скорее диапазоны портов. Многие маршрутизаторы не только ограничены определенные диапазоны, но также требуют определенных параметров конфигурации для работы с определенные протоколы.

Simple Port Forwarding — это простое в использовании приложение, предназначенное для переадресации нескольких портов, как следует из названия. В основном он предназначен для опытных пользователей, таких как сетевые администраторы. Простой процесс настройки и

легкий интерфейс После непродолжительной и несложной процедуры настройки вас приветствует стандартное окно с простой компоновкой, где вы можете добавить новый порт переадресации через контекстное меню. После того как вы укажете протокол (TCP

или UDP) и порт прослушивания, вы можете включить интеллектуальную переадресацию портов, чтобы захватить первый пакет в файл журнала и установить правила пересылки. Обратите внимание, что при запуске он сворачивается в область панели задач, но вы можете легко

определить его по значку и вызвать панель конфигурации. Можно заставить его работать с Windows, чтобы он был готов, когда вы доберетесь до рабочего стола. Переадресация портов по нескольким правилам Добавление нового правила подразумевает указание имени правила, типа поиска

(шестнадцатеричный или текстовый) и типа данных, а также IP-адреса и номера порта для отправки данных. Можно создать столько правил, сколько вы хотите. И последнее, но не менее важное: интеллектуальная переадресация портов позволяет установить путь

переадресации по умолчанию на случай, если все правила не работают или не введено ни одно. Во время активного процесса на основной панели отображается тип протокола, прослушанный адрес и место для его пересылки, тип и статус выполнения.Занимает мало системных ресурсов Программа

почти не использует процессор и оперативную память, поэтому не влияет на общую производительность и не прерывает активность пользователя. Во время нашей оценки мы не столкнулись с какими-либо проблемами, так как инструмент не зависал и не вылетал. В заключение, Simple

Port Forwarding предоставляет простое решение для переадресации нескольких портов. После непродолжительной и несложной процедуры настройки вас встречает стандартное окно с незамысловатой компоновкой, где через контекстное меню

можно добавить новый порт переадресации. Как только вы укажете протокол (TCP или UDP) 1eaed4ebc0

«Smart Port Forwarding for Windows» — выдающееся приложение, предназначенное для ретрансляция всего трафика порта на другой IP-адрес и/или порт. Этот утилита может эффективно направлять все порты (входящие и исходящие)

**Smart Port Forwarding Product Key**

через другой IP-адрес. Его отличное применение - сделать ваш компьютеры в качестве маршрутизатора и убедитесь, что ваш IP-адрес может быть доступ из очень многих пунктов назначения. Это может быть полезным инструментом для: \* люди, которые совместно используют домашний сетевой

кабель / модем (один компьютер использует Интернет и другие могут смотреть потоковое видео или загружать файлы) \* VPNсоединение (например, OpenVPN) \* маршрутизация интернет-трафика одного компьютера, который должен защитить некоторые соединения, такие как веб-

электронной почте \* тестирование маршрутизатора/модема/брандм ауэра/MP3-плеера (используя поток Режим) \* упрощение обмена играми и/или загрузки файлов \* Клавиша Tab для удобного поиска приложения \* Он совместим с Windows XP,

серфинг или доступ к

Windows Vista, Windows 7, Windows 8 и Windows 10. \* Готово к использованию приложение после установки \* Простота в использовании и понимании \* Несколько режимов конфигурации, таких как текст, шестнадцатеричный код, номер порта, IP-адрес и многое другое. \* Автоматически определяет конфигурацию \* Поддерживает аутентификацию SPF, TACACS и Radius \* Запуск независимо от сети \* Встроенная поддержка переадресации, не нужно настраивать Скачать сейчас! Утилита настройки Smart Port Forwarding для Windows. 1. В настройках нажмите

«ДОБАВИТЬ ПОРТ» и выберите «Приложение» в качестве типа протокола, а также TCP и UDP в качестве протоколов. 2. Нажмите «Добавить» и укажите порт прослушивания и тип протокола. 3. Нажмите «Открыть», чтобы открыть свойства этого правила. 4. Введите IP-адрес и порт для

переадресации. 5. Нажмите «Добавить», чтобы сохранить и закрыть правило. 6. Запустите программу на целевом компьютере. После этого откройте браузеры и просматривайте Интернет, как обычно. Функции: : [+] Автоопределение : [+] Автоматическое определение

конфигурации : [+] Запуск независимо от сети : [+] Поддержка переадресации портов : [+] Настройки и правила переадресации портов : [+] Готовое к использованию приложение после установки : [+] Добавляет правило выхода (Нажмите "Отмена" при закрытии программы, чтобы

#### предотвратить закрытие порта на целевом компьютере

**What's New in the Smart Port Forwarding?**

## Smart Port Forwarding — это приложение, которое позволяет легко перенаправлять несколько портов и

устанавливать путь переадресации по умолчанию для выбранного протокола. Он больше всего подходит для опытных пользователей, не имеет встроенного файла справки, но простой дизайн позволяет быстро ориентироваться. Быстрый и простой процесс настройки.

Выберите протокол и порт прослушивания (необязательно), добавьте новое правило и укажите имя и тип данных. Откройте правило на панели предварительного просмотра и выберите протокол и порт прослушивания. Имя пути переадресации по умолчанию (специальный IP-

адрес) и имя правила будут отображаться на главной панели. Примените правило переадресации, измените настройки прослушивания или переадресации. Просто переместите значок на основной панели по своему вкусу. Запустите программу, и она свернется в область трея.

Получите доступ к панели конфигурации, щелкнув значок меню, чтобы настроить определенные параметры. Бесплатная версия: Загрузите Smart Port Forwarding (8,9 МБ) прямо сейчас с сайта Softonic: найдено 55 загрузок. Скачайте бесплатно Smart Port Forwarding от GreenBytes

Software Inc. Изменения популяции клеток нейроглии зубчатой извилины при старении у самцов крыс. Количественную оценку глиальных клеток проводили в зубчатой извилине самцов крыс при старении. Количественное определение глиальных клеток основывалось на определении

отношения общего количества глиальных клеток (включая астроциты и олигодендроциты) к числу нейронов в зернистом слое. Общее количество глиальных клеток уменьшилось со 120,0 ± 0,9 в 3–4-месячном возрасте до 71,0 ± 6,1 в 19–20 месячном возрасте. Это снижение происходит

преимущественно за счет уменьшения количества олигодендроцитов с 79,0 ± 3,5 в возрасте 3–4 месяцев до 42,0 ± 5,1 в возрасте 19–20 месяцев. Кроме того, общее количество астроцитов существенно не изменилось.Для более детального изучения изменений олигодендроцитов при старении

астроциты, микроглию и олигодендроциты окрашивали иммуноцитохимически антисыворотками, направленными против глиального фибриллярного кислого белка, антисыворотками MacI и О-4 соответственно. По результатам этого анализа возрастных

изменений в распределении астроцитарных отростков вокруг синаптической паренхимы не наблюдалось. Количество клеток микроглии в зернистом слое

# Минимум: ОС: Windows XP SP2 (32 или 64 бит) Windows XP SP2 (32- или 64-разрядная версия) ЦП: Pentium 4 с тактовой частотой 2 ГГц или выше Pentium 4 с тактовой частотой 2 ГГц или выше. Память: рекомендуется 512 МБ ОЗУ, 1

ГБ для лучшей производительности. Рекомендуется 512 МБ ОЗУ, 1 ГБ для лучшей производительности. Графика: графическая карта DirectX9 с 128 МБ или выше. Графическая карта DirectX9 с 128 МБ или больше HD: 1,6 ГБ или больше (DVD-качество) Рекомендуемые:

### ОС: Windows 7 SP